Item No. 11 Court No. 1

## **BEFORE THE NATIONAL GREEN TRIBUNAL PRINCIPAL BENCH, NEW DELHI**

Original Application No. 1060/2018

Residents of New Mandoli Phase-I Applicant(s)

Versus

Govt. of NCT of Delhi Respondent(s)

Date of hearing: 09.01.2019

**CORAM: HON'BLE MR. JUSTICE ADARSH KUMAR GOEL, CHAIRPERSON HON'BLE MR. JUSTICE S.P. WANGDI, JUDICIAL MEMBER HON'BLE MR. JUSTICE K. RAMAKRISHNAN, JUDICIAL MEMBER HON'BLE DR. NAGIN NANDA, EXPERT MEMBER**

**Application is registered based on a complaint received by post**

## **ORDER**

Allegation in this letter, which has been treated as an application, is that pollution is being caused by a factory having furnace of aluminum casting at Khasra No. 12/21/2, Main Road, New Mandoli, Phase-I, Delhi-110093, emitting lot of smoke which pollutes the air. The factory was earlier sealed but the same has again been started illegally.

Let the Delhi Pollution Control Committee (DPCC) look into the matter and take appropriate action in accordance with law.

A copy of this order, along with complaint, be sent to the DPCC by e-mail for compliance.

Needless to say that order of National Green Tribunal is binding as a decree of Court and non-compliance is actionable by way of punitive action including prosecution, in terms of the National Green Tribunal Act, 2010.

The application is disposed of.

S.P. Wangdi, JM

K. Ramakrishnan, JM

Dr. Nagin Nanda, EM

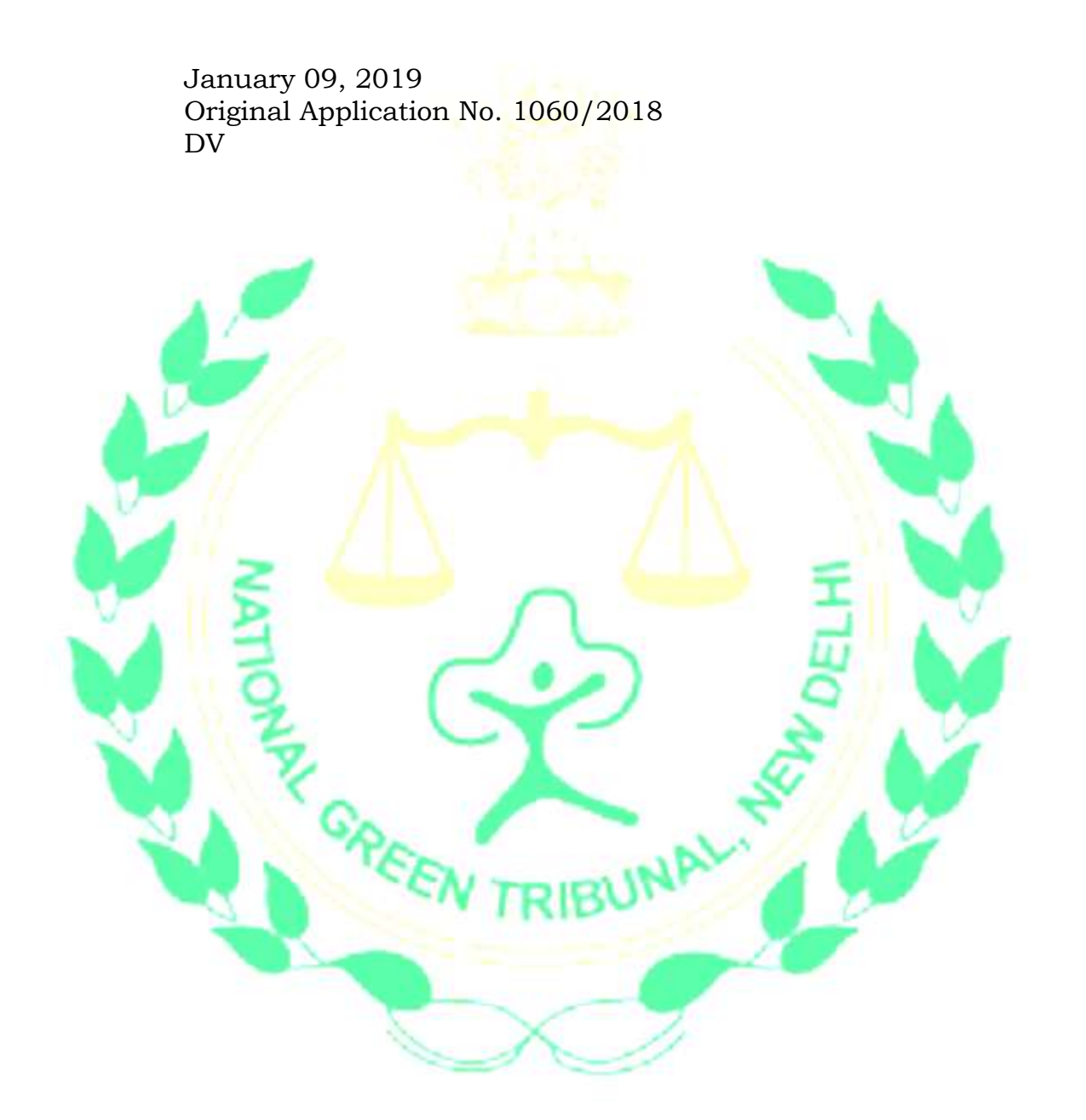